## **School Closure Student-Teacher Communication**

We are in the process of trying to set up school emails for our 6th Year students so that they can, if they wish, email work to teachers and receive feedback and corrections during the current school closure.

- Each 6th Year student is being assigned a school email address that will take the following format **XXXXXX@student.presmilltown.ie**
- Each student in our school already knows their individual log-in username for school computers (a 6 or 7-digit number). This number is also their VSware ID which can be found in the 'Personal' tab of their VSware page.
- This number replaces the Xs in the email format above to form your son/daughter school email address. eg. **9087678@student.presmilltown.ie**
- Your son/daughter's **password** is also the **same** as the password they use to log-in to **school computers.**
- *6 th Year students who did Transition Year are on a different system. Please go to the 'Personal' section on their VSware profile to get their VSware ID. Add this to @student.presmiltown.ie as above to get their school email. Passwords for these students will be sent individual via text or personal app notification in the next 24 hours.*

In order to access the Office 365 Portal either:

Follow the link at the bottom of our website **[www.presmilltown.ie](http://www.presmilltown.ie/)**

 *OR* OR

Type **www.office.com** into the address bar of your internet browser.

Students will then be asked to sign-in using their *school email*  $\rightarrow$  Click

Next

Next

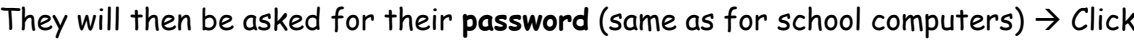

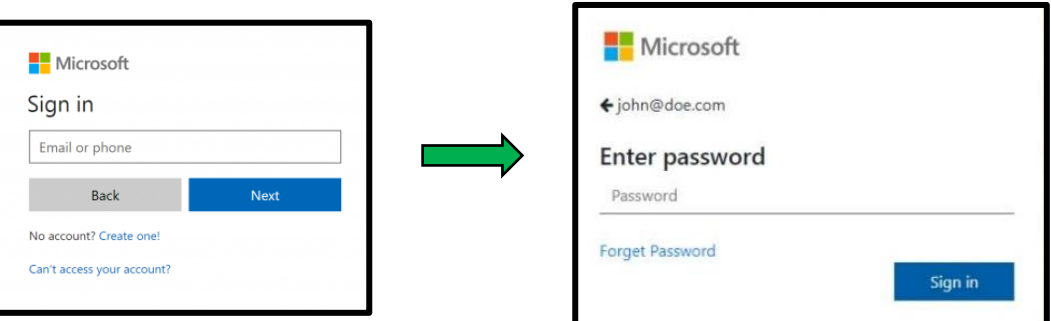

**Please check that your son/daughter can log-in to their school email as soon as possible.**

## **If students are having difficulty logging-in please email office365support@presmilltown.ie by 12pm on Wednesday 18th March.**

Once we know that students can log-in we will begin to open the portal to enable communication between students and their teachers.

Thank you once again for your patience and support at this time.